<<Dreamweaver CS3

<<Dreamweaver CS3

- 13 ISBN 9787302183129
- 10 ISBN 7302183120

出版时间:2008-12

页数:453

字数:797000

extended by PDF and the PDF

http://www.tushu007.com

, tushu007.com

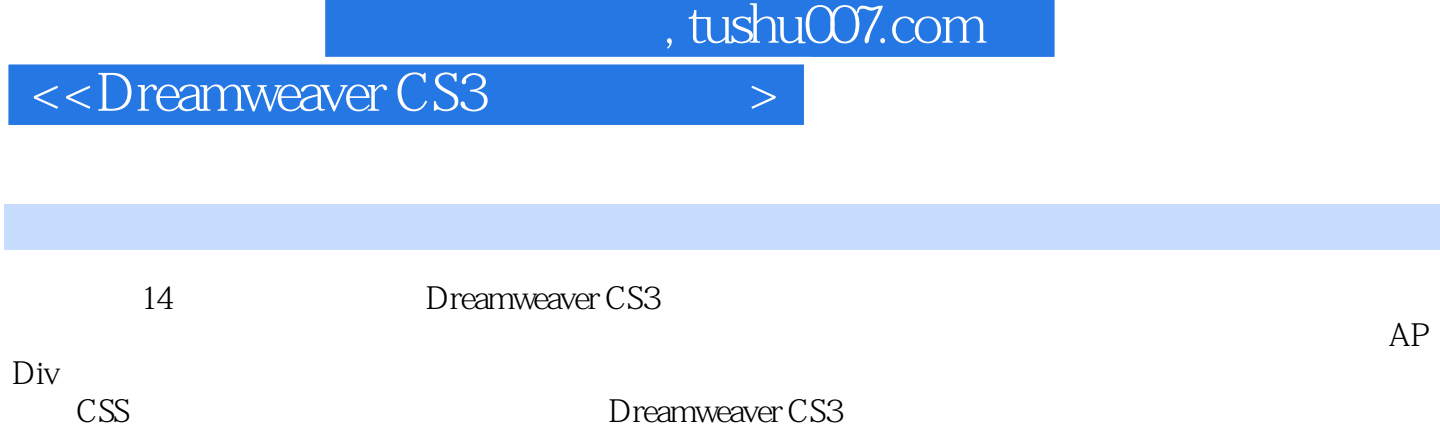

# <<Dreamweaver CS3

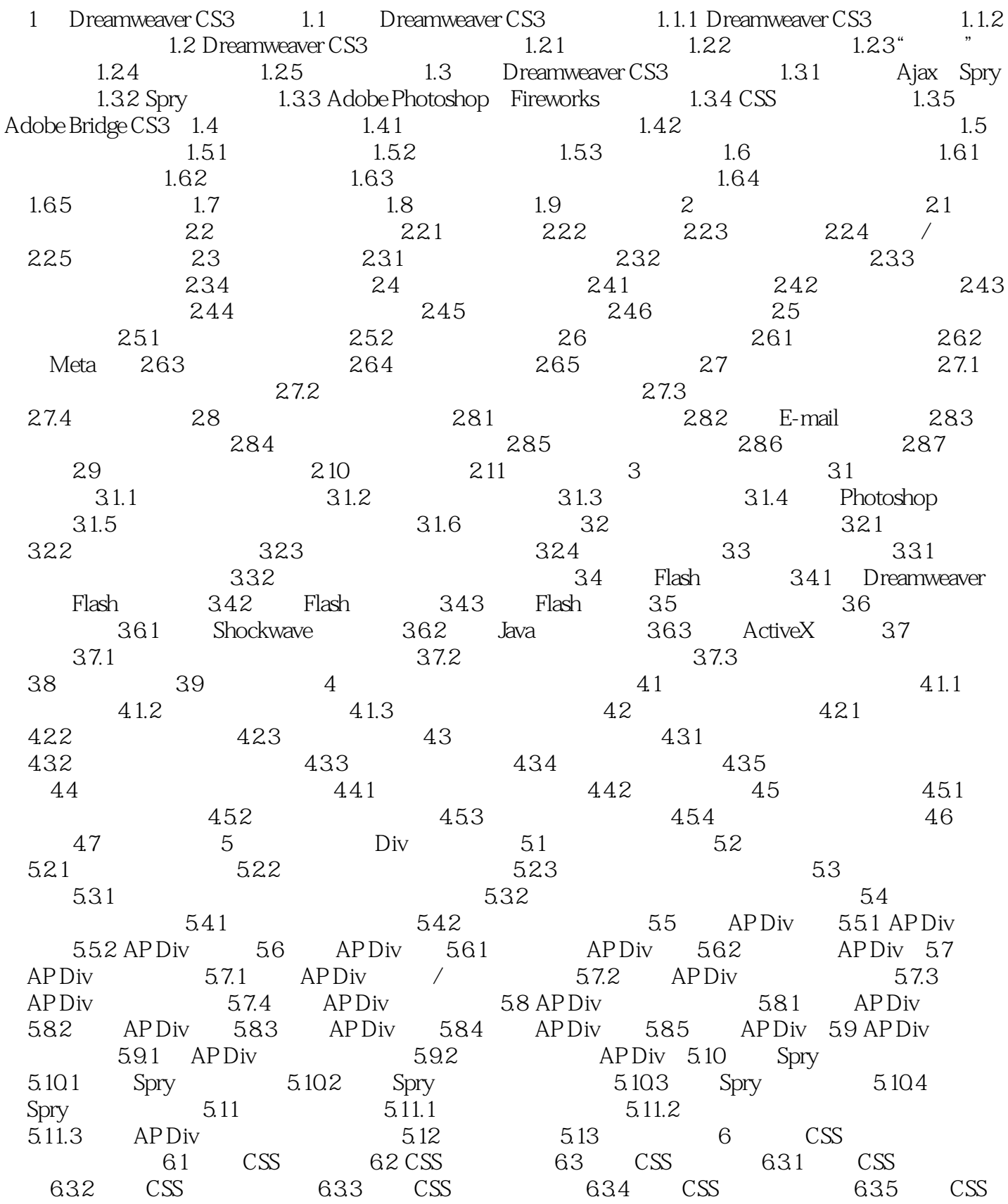

## <<Dreamweaver CS3

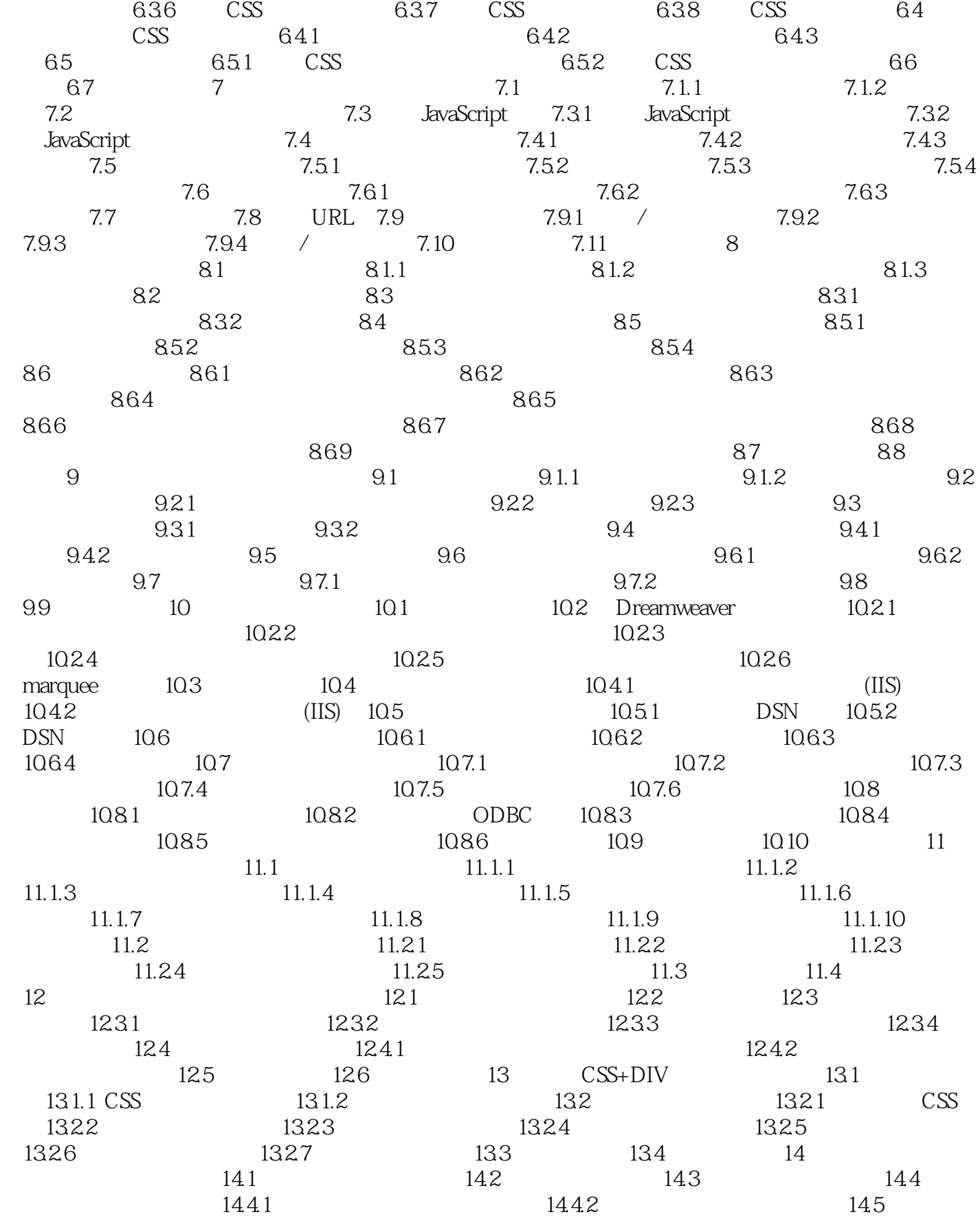

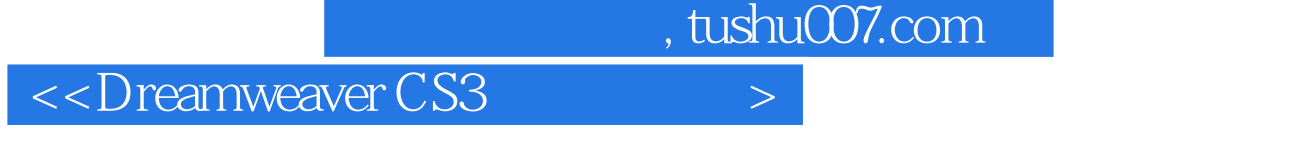

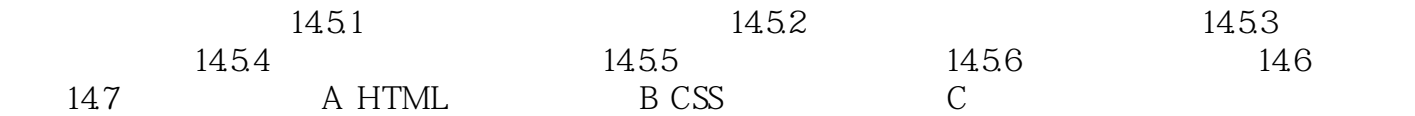

#### <<Dreamweaver CS3

1 Dreamweaver CS3

Dreamweaver Dreamweaver CS3 Dreamweaver Dreamweaver CS3 Dreamweaver CS3 Dreamweaver CS3 Dreamweaver CS3 Dreamweaver CS3 1.1 Dreamweaver CS3 Dreamweaver 1.1.1 Dreamweaver CS3 Dreamweaver Flash Fireworks Flash Fireworks Fireworks Dreamweaver Dreamweaver  $Web$ Dreamweaver CS3 Dreamweaver Adobe Dreamweaver CS3 Breamweaver CS3<br>CSS JavaScript ColdFusion C\*ML Microsoft Active Server Pages ASP CSS JavaScript ColdFusion  $C^*ML$  Microsoft Active Server Pages ASP Java Server Pages JSP 1.1.2 Dreamweaver Dreamweaver

Dreamweaver

, tushu007.com <<Dreamweaver CS3 30多个完整的案例,近100项软件功能的详细讲解,赠送100个PSD分层网页模板文件。

# <<Dreamweaver CS3

本站所提供下载的PDF图书仅提供预览和简介,请支持正版图书。

更多资源请访问:http://www.tushu007.com